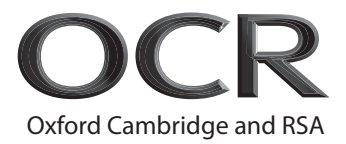

# **Friday 27 May 2022 – Morning AS Level Computer Science**

**H046/02** Algorithms and problem solving

**Time allowed: 1 hour 15 minutes**

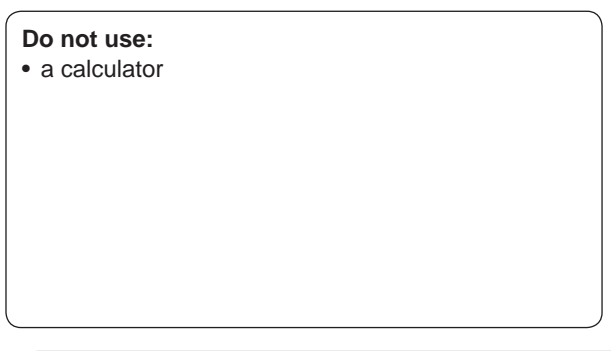

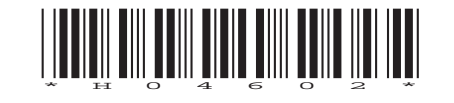

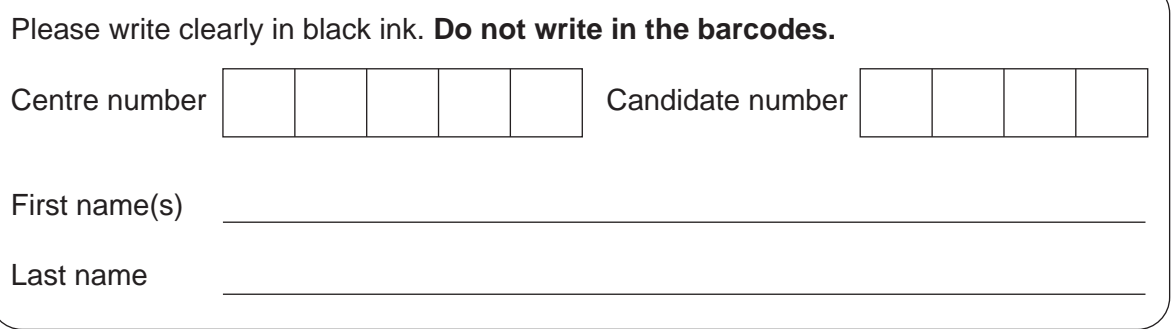

# **INSTRUCTIONS**

- Use black ink.
- Write your answer to each question in the space provided. If you need extra space use the lined pages at the end of this booklet. The question numbers must be clearly shown.
- Answer **all** the questions.

# **INFORMATION**

- The total mark for this paper is **70**.
- The marks for each question are shown in brackets **[ ]**.
- Quality of extended response will be assessed in questions marked with an asterisk (\*).
- This document has **16** pages.

# **ADVICE**

• Read each question carefully before you start your answer.

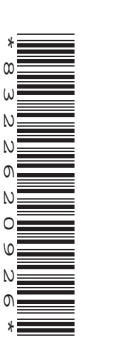

\*8322620926\*

# Answer **all** the questions.

**1** Ruhail owns ten different function rooms which can be hired by different business customers to hold meetings. He would like a program to manage the booking process of each room.

Customers should be able to enter the date they want to hire a function room, and then a list of available rooms will be displayed. Customers can then select which room they want to hire. Customers can then enter their payment details which are then checked and then a confirmation email is sent to the customer.

 **(a)** Complete the structure diagram below to show the different component parts of the problem.

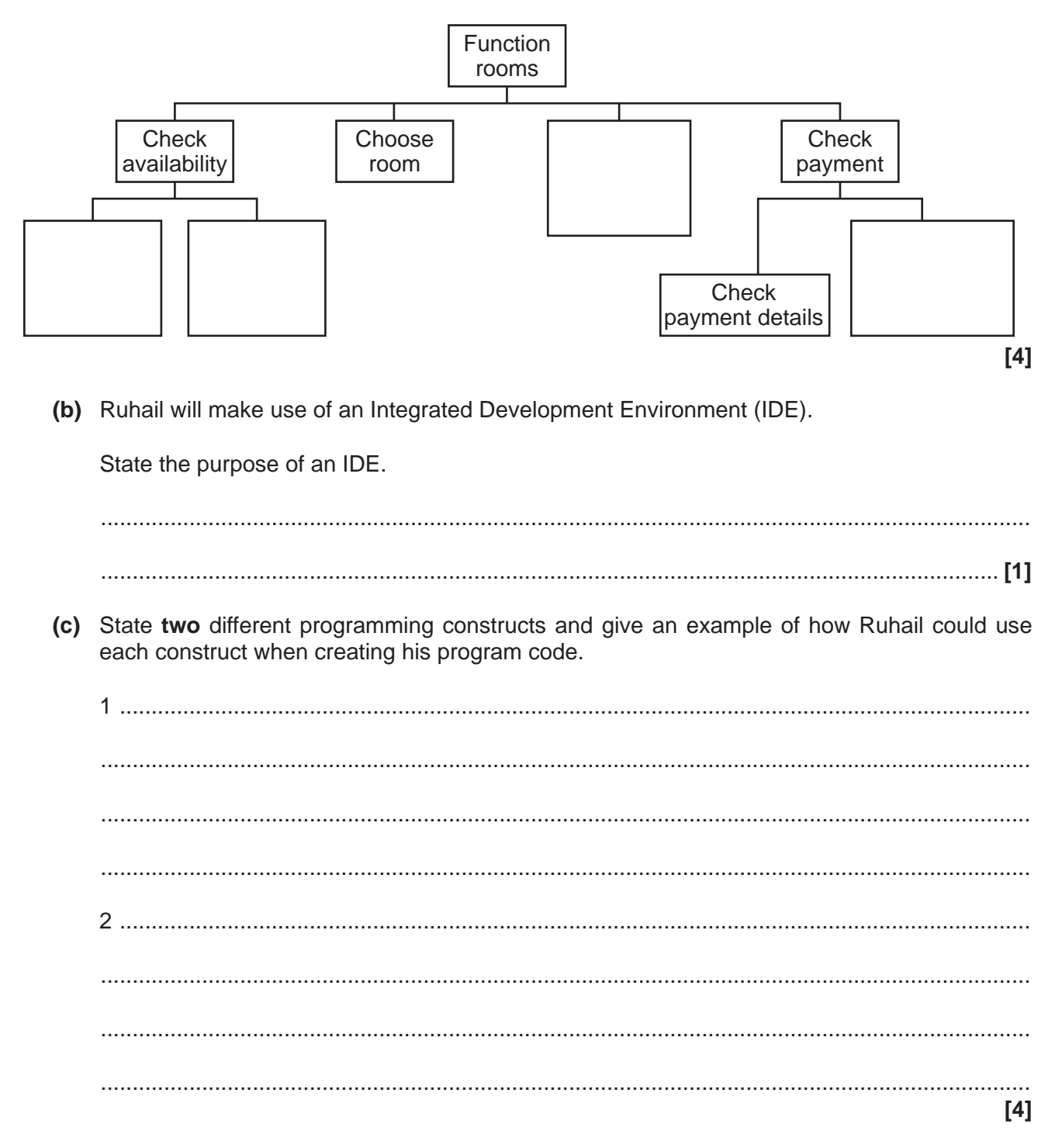

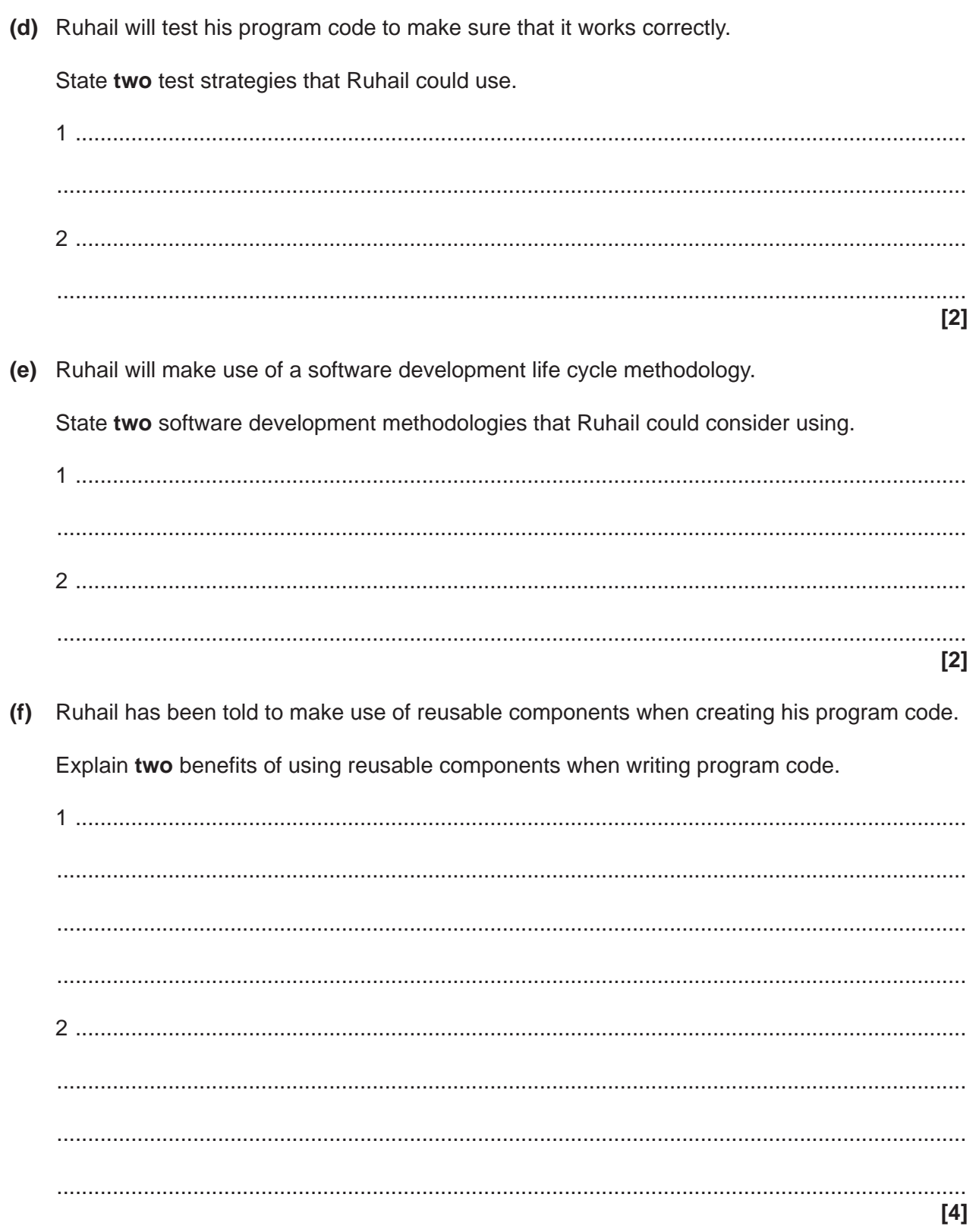

- **2** Logan is writing a program for his customers to be able to buy his gym equipment. In the program, once a customer has selected the items they want to buy, a procedure, checkDetails, will be called. This procedure will check that the customer has input their telephone number and also check that it is at least 11 characters long.
	- **(a)** Logan has written two possible versions of the procedure that could be used to achieve this.

#### **Version One:**

```
 procedure checkDetails()
       telephoneNo = input("Enter telephone number")
       while (telephoneNo == "") or (telephoneNo.length < 11)
             print("Error, please try again")
             telephoneNo = input("Enter telephone number")
       endwhile
 endprocedure
```
#### **Version Two:**

```
 procedure checkDetails()
       telephoneNo = input("Enter telephone number")
       if (telephoneNo == "") or (telephoneNo.length < 11) then
             print("Error, please try again")
             telephoneNo = input("Enter telephone number")
       endif
 endprocedure
```
 **(i)** Explain why version one is more effective than version two at making sure that the telephone number entered is at least 11 characters long.

 ........................................................................................................................................... ........................................................................................................................................... ........................................................................................................................................... ........................................................................................................................................... ........................................................................................................................................... ........................................................................................................................................... ........................................................................................................................................... ...................................................................................................................................... **[4]**

 **(ii)** As well as the procedure checkDetails, Logan would like to use additional procedures to expand his program.

The program will be expanded to:

- allow customers to be able to register an account by setting up a username and password
- allow registered users to be able to log-in with their registration details
- allow customers, once logged in, to be able to add items that are in stock to their online shopping basket.

State **two** other procedures that Logan could write to meet these requirements, and for each one, state a suitable name and purpose.

# **Procedure 1:**

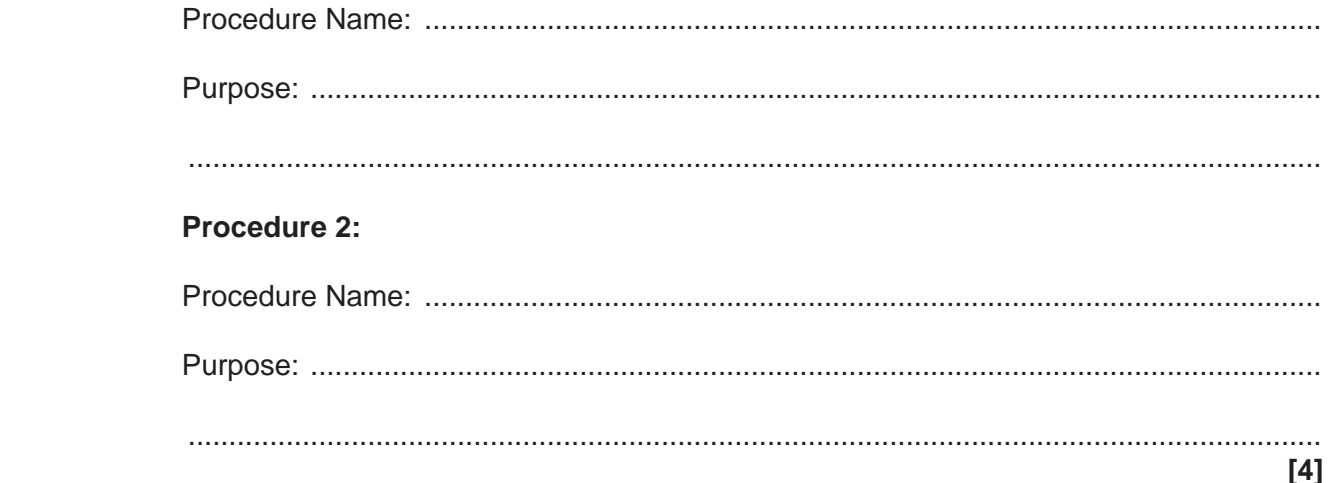

 **(iii)** When setting up the additional procedures in his program, Logan will use a mixture of parameter passing by reference and by value.

State the difference between parameter passing by reference and parameter passing by value.

 ........................................................................................................................................... ........................................................................................................................................... ........................................................................................................................................... ...................................................................................................................................... **[2]**

(b)\* Logan will work in a team with five other programmers and together they will create the programming code for the program.

Discuss how modularity can be used to allow the team of programmers to work effectively together on the same program at the same time.

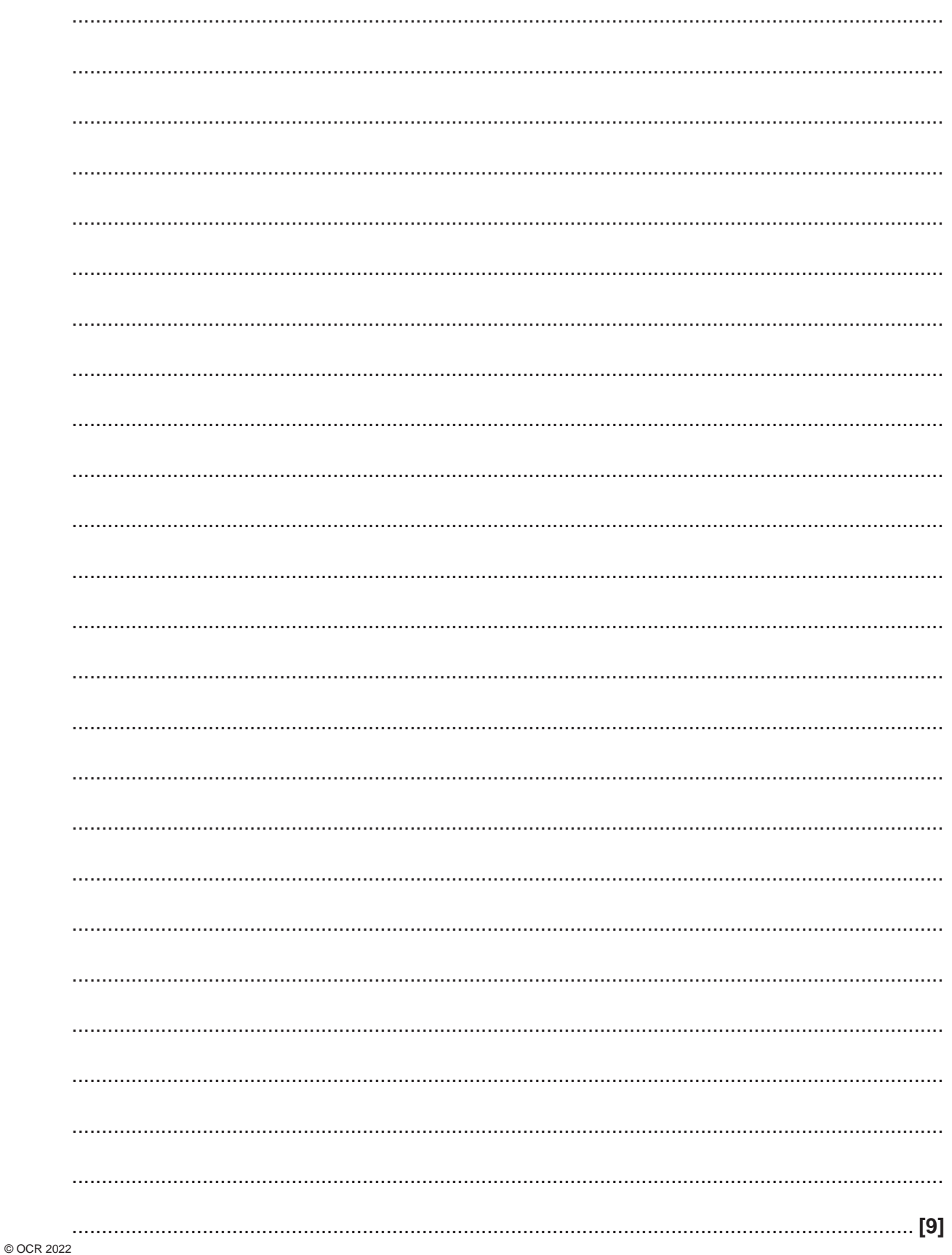

 $\mathbf{3}$ Trudi would like to sort an array of numbers into order.

The numbers before they have been sorted can be seen here.

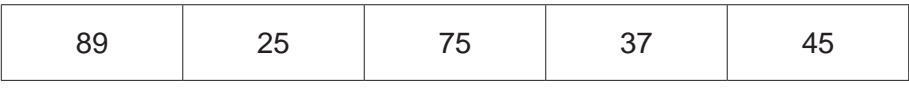

(a) Trudi will use a bubble sort to put these numbers into order from smallest to largest.

Show the first pass of the bubble sort. You should clearly show each comparison made.

8

(b) Trudi has written a procedure, bubbleSort.

```
01 procedure bubbleSort(numbers)
02do
03
       sorted = true04for count = 0 to numbers. length -2if numbers[count] > numbers[count+1] then
05
             temp = numbers[count+1]0<sub>6</sub>numbers[count+1] = numbers[count]0708
             numbers[count] = temp
09
             sorted = false10endif
11next count
12until sorted == true
13 endprocedure
 Identify a line in the procedure bubbleSort where a decision is taken.
(i)(ii) Identify the name of the parameter used in the procedure bubbleSort.
  (iii) Describe the purpose of the temp variable in the procedure bubbleSort.
  (iv)Describe the purpose of the sorted variable in the procedure bubbleSort.
```
 $\overline{9}$ 

Given the following procedure:  $\overline{\mathbf{4}}$ 

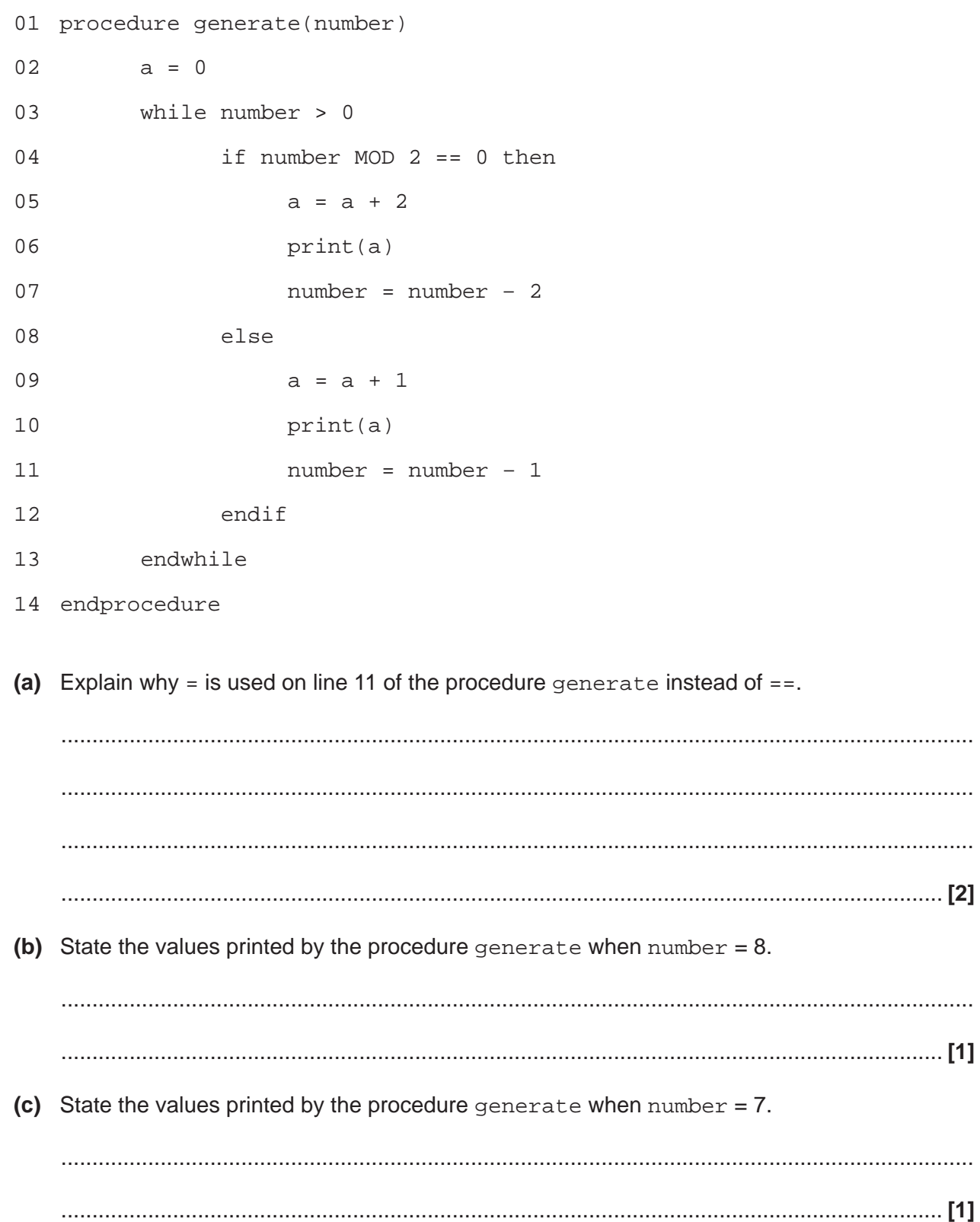

(d) Describe the purpose of the MOD operator on line 04 of the procedure generate.

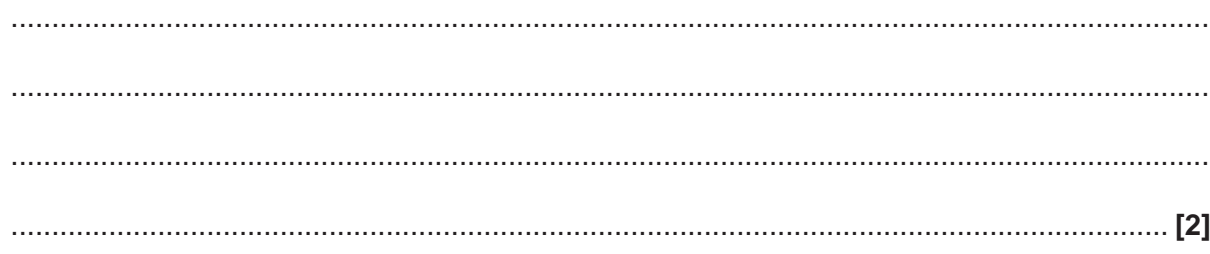

**5** A veterinary surgery uses a two dimensional array to store bookings for customers to bring in their animal to see the vet. There are ten possible booking slots during each day.

An example of the two dimensional array is shown in **Fig. 1**.

- The first column stores the booking slot number, ranging between 1 and 10.
- The second column stores the time of the appointment.
- The third column stores the customerID of the customer who has booked that slot.

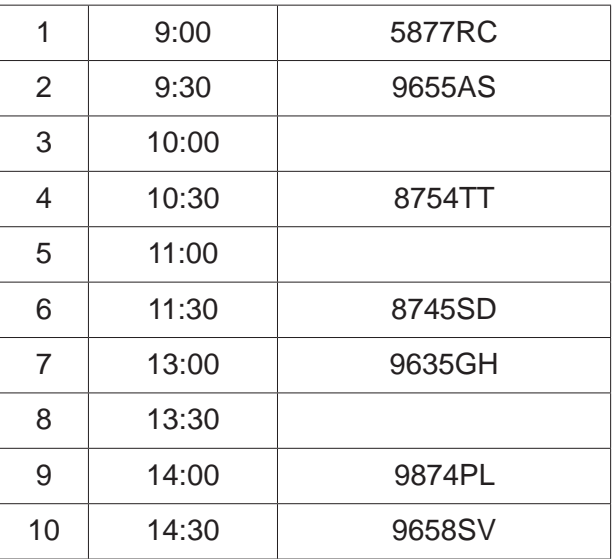

### **Fig. 1**

If a customerID has been entered for a booking slot then the booking slot has been taken. If no customerID has been entered then the booking slot is available for booking.

 **(a)** When customers make an appointment they often ask for the first available booking slot.

Describe how a linear search could be used for this purpose.

 ................................................................................................................................................... ................................................................................................................................................... ................................................................................................................................................... ................................................................................................................................................... ................................................................................................................................................... .............................................................................................................................................. **[3]**

(b) A function findFirst, is used to find the first available appointment.

Write the function findFirst that will find the first available appointment and return the booking slot number. If no appointments are available then the function should return "-1".

You should write your function using pseudocode or program code.

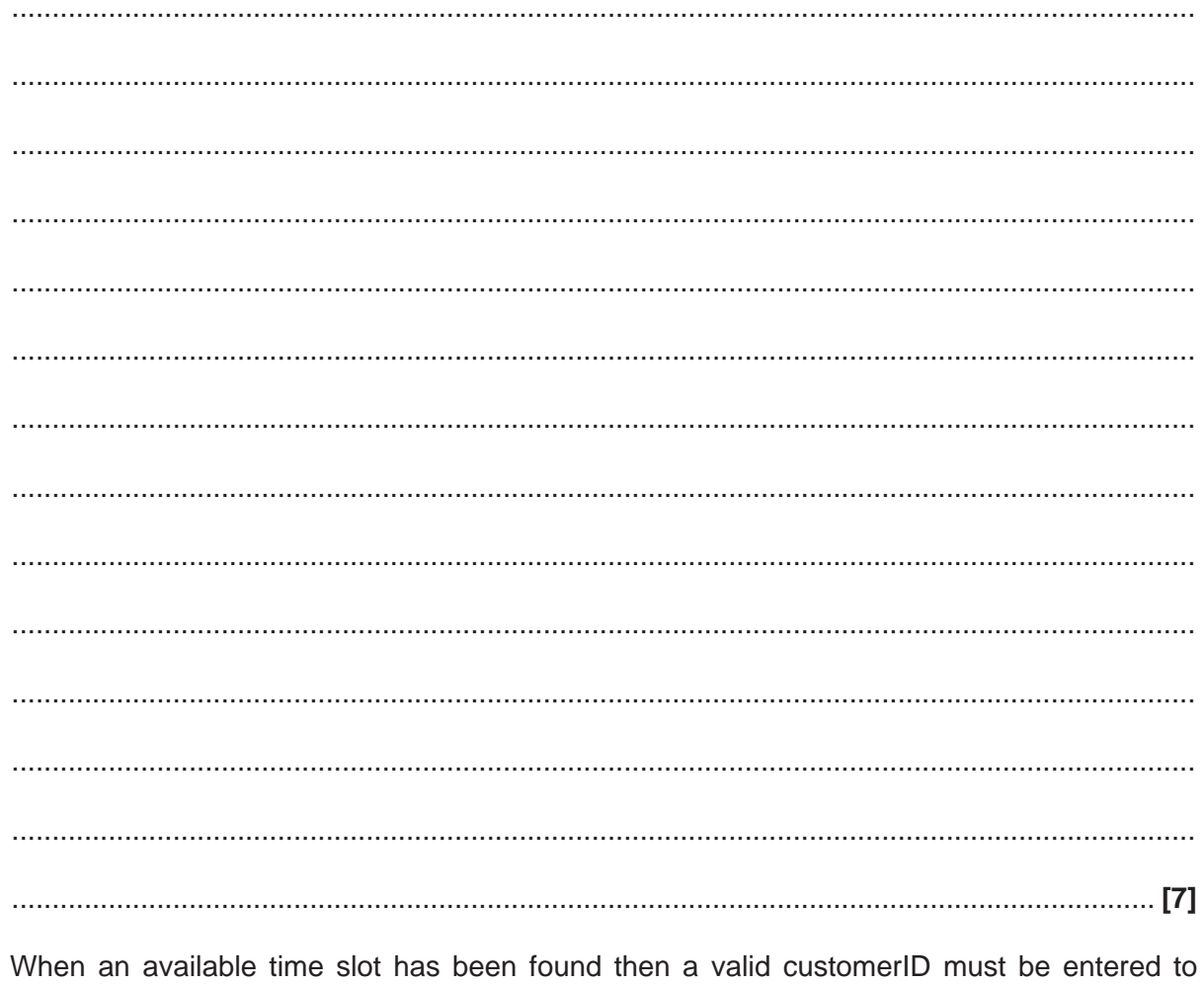

confirm the booking. This is checked by another function called checkCustomerID. This will return true if the

State why a function would be used instead of a procedure for this purpose.

customerID is valid or false if the customerID is not valid.

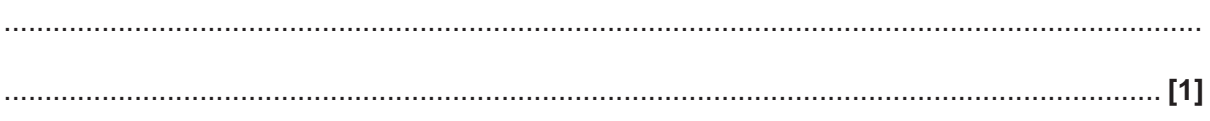

 $(c)$ 

**6** Kylie buys used games consoles and then sells them to make a profit. She sells her products in multiples of £5 such as £30, £55 and £95. Kylie only accepts £50, £20, £10 and £5 notes from her customers.

Kylie has written an algorithm which will calculate the amount of change needed by stating how many £20, £10 and £5 notes are needed.

The program should output the minimum number of notes required. For example if £35 change is required then it should output 1 x £20 and 1 x £10 and 1 x £5.

```
 01 total = input("Enter total price of goods")
 02 paid = input("Enter amount paid")
 03 global change = paid – total
 04 calculateChange()
 05
06 procedure calculateChange()<br>07 twenty = 0
07 twenty = 0<br>08 ten = 008 ten = 0<br>09 five =
            five = 0 10 while change >= 20 //Calculates number of £20 notes needed
11 twenty = twenty + 1<br>12 change = change - 2
12 change = change – 20<br>13 endwhile
13 endwhile<br>14 while ch
 14 while change >= 10 //Calculates number of £10 notes needed
                  ten = ten + 116 change = change – 10<br>17 endwhile
17 endwhile<br>18 while ch
18 while change >= 5 //Calculates number of £5 notes needed<br>19 five = five + 1
19 \times 1 \times 1 \times 1 \times 1 \times 1 \times 1 \times 1 \times 1 \times 1 \times 1 \times 1 \times 1 \times 1 \times 1 \times 1 \times 1 \times 1 \times 1 \times 1 \times 1 \times 1 \times 1 \times 1 \times 1 
                  change = change - 521 endwhile<br>22 print("T
22 print("The amount of change you need is E" + str(charge))<br>23 print("Total £20 Notes:" + str(twenty))
23 print("Total £20 Notes:" + str(twenty))<br>24 print("Total £10 Notes:" + str(ten))
24 print("Total £10 Notes:" + str(ten))<br>25 print("Total £5 Notes:" + str(five))
             25 print("Total £5 Notes:" + str(five))
 26 endprocedure
```
 **(a)** Describe how calculateChange() on line 04 is used differently to calculateChange() on line 06.

 ................................................................................................................................................... ................................................................................................................................................... ................................................................................................................................................... .............................................................................................................................................. **[2]**

(b) When line 22 is run, it will always print:

The amount of change you need is £0

Explain why this error occurs when line 22 is run.

(c) Explain why Kylie has used str on lines 22 to 25 in her algorithm. 

# **END OF QUESTION PAPER**

# **ADDITIONAL ANSWER SPACE**

If additional space is required, you should use the following lined page(s). The question number(s) must be clearly shown in the margin(s).

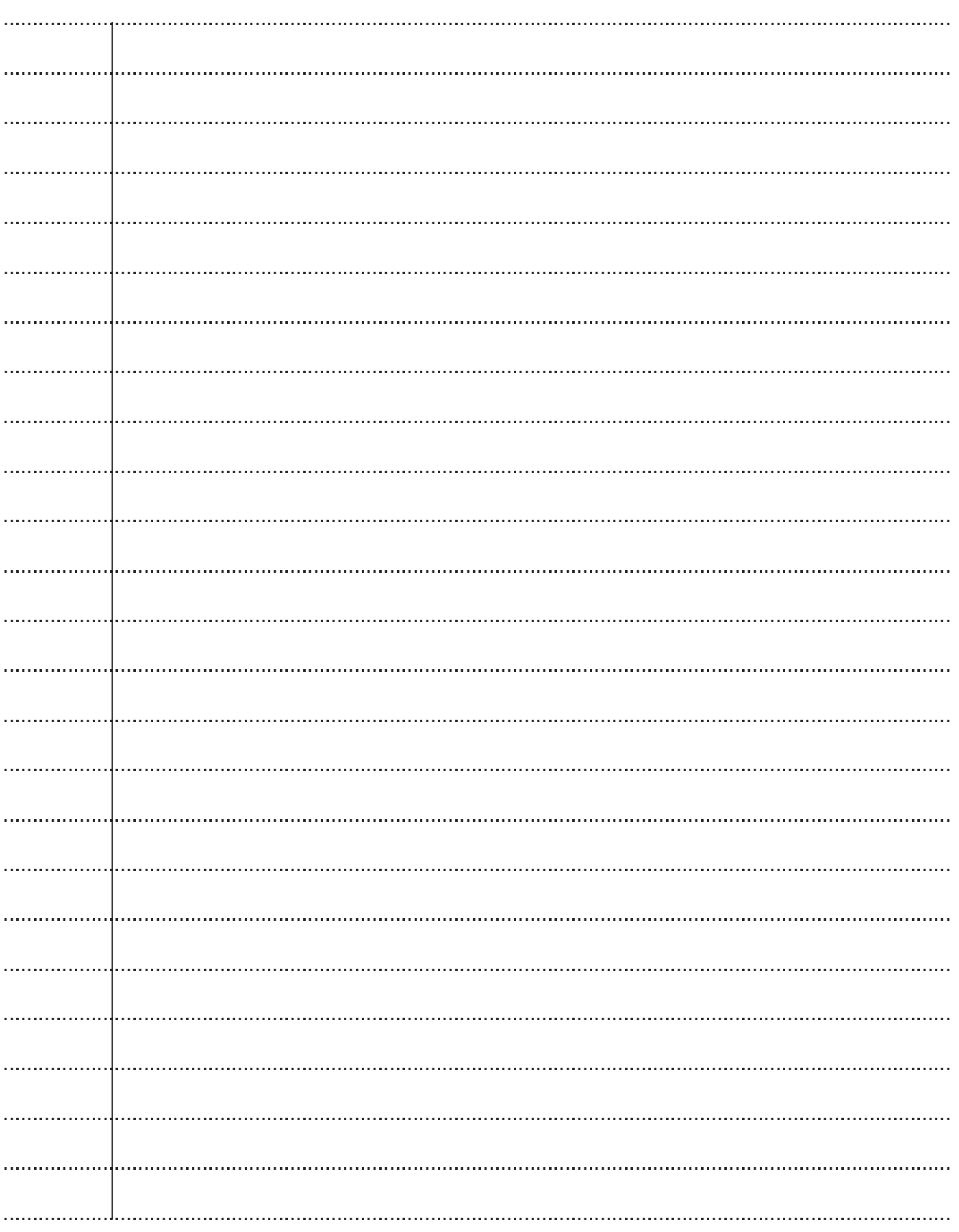

![](_page_15_Picture_30.jpeg)

![](_page_15_Picture_3.jpeg)

#### **Copyright Information**

OCR is committed to seeking permission to reproduce all third-party content that it uses in its assessment materials. OCR has attempted to identify and contact all copyright holders whose work is used in this paper. To avoid the issue of disclosure of answer-related information to candidates, all copyright acknowledgements are reproduced in the OCR Copyright Acknowledgements are reproduced in the OCR If OCR has unwittingly failed to correctly acknowledge or clear any third-party content in this assessment material, OCR will be happy to correct its mistake at the earliest possible opportunity.

For queries or further information please contact The OCR Copyright Team, The Triangle Building, Shaftesbury Road, Cambridge CB2 8EA.

OCR is part of Cambridge University Press & Assessment, which is itself a department of the University of Cambridge.

© OCR 2022